# soundcore

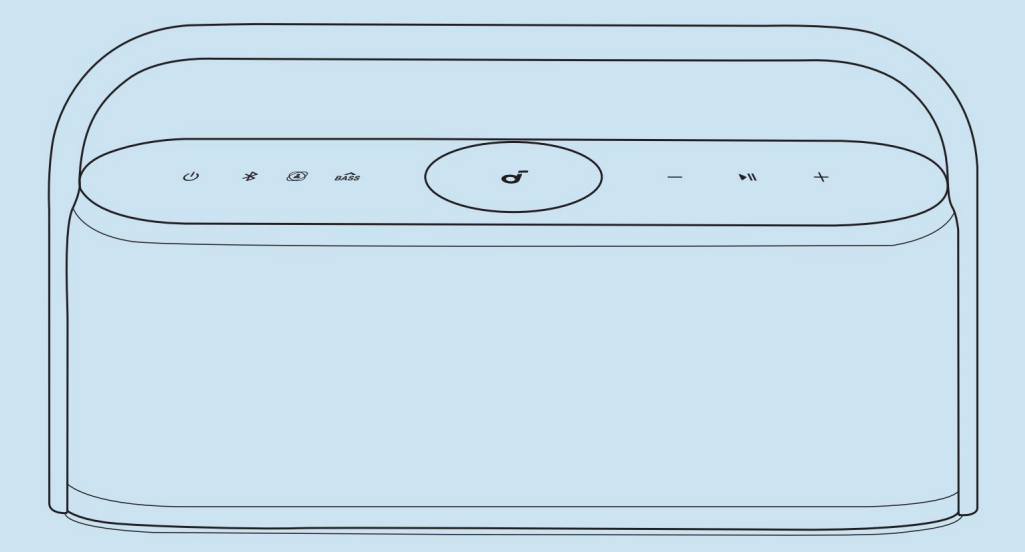

#### Soundcore Motion X600

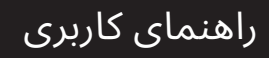

#### دریک نگاه

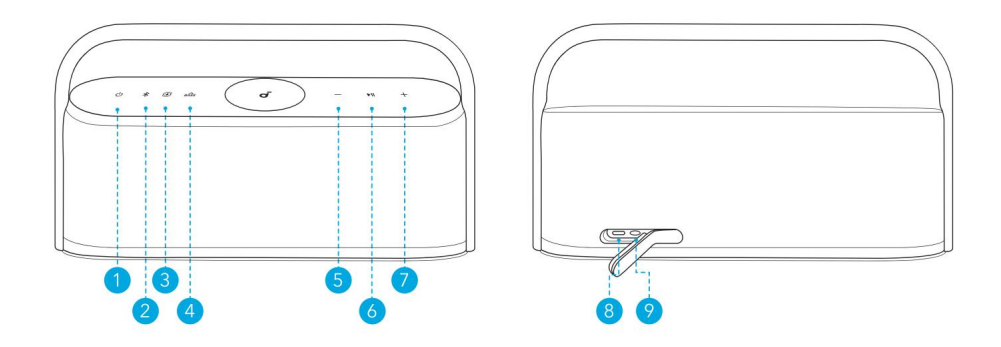

1.قدر ت

2.بلوتو ث

3.صدا ی فضایی BassUp

4.

5.کا هش حجم

6.پخش / مکث 7.افزایش صدا 8.

ورودی شارژ USB-C

9. AUX IN

# شارژ کردن

این اسپیکر را قبل از اولین استفاده کاملاً شارژ کنید تا طول عمر باتری داخلی افزایش یابد. برای جلوگیری از هر گونه آسیب، از کابل و شارژر USB-Cتأیید شده استفاده کنید.

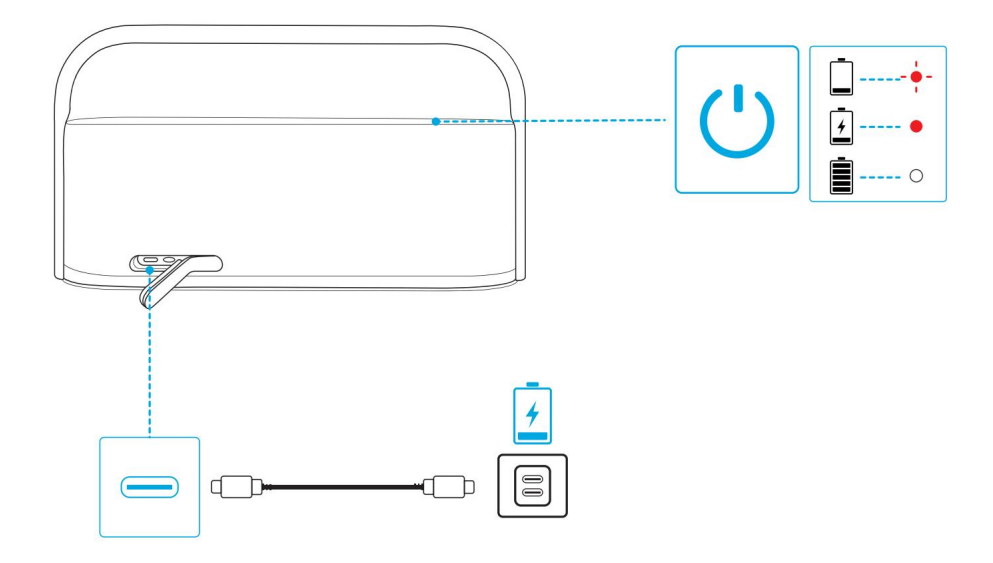

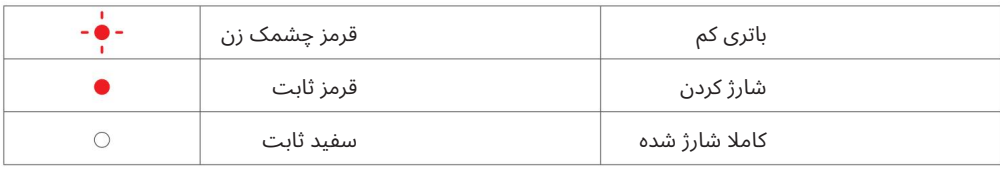

# روشن/خامو ش کردن

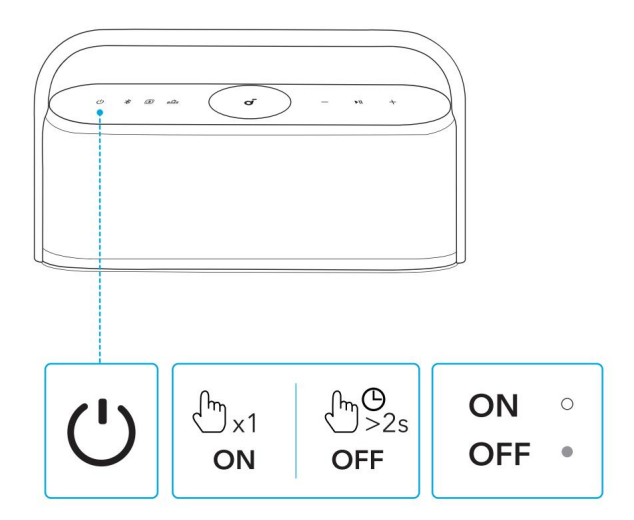

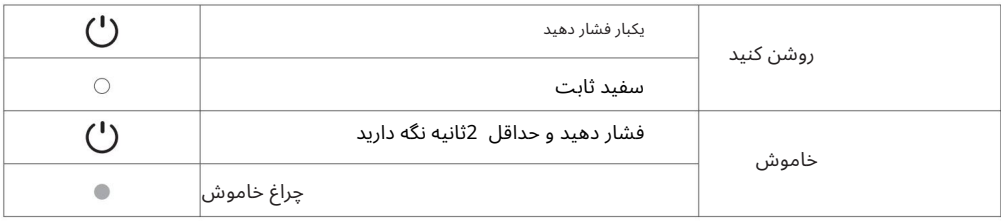

 $\boxed{=}$ 

اگر دستگاهی وصل نشود، این بلندگو پس از 20دقیقه به طور خودکار خاموش می شود.

#### استفاده ازبلندگو

حالت بلوتوث

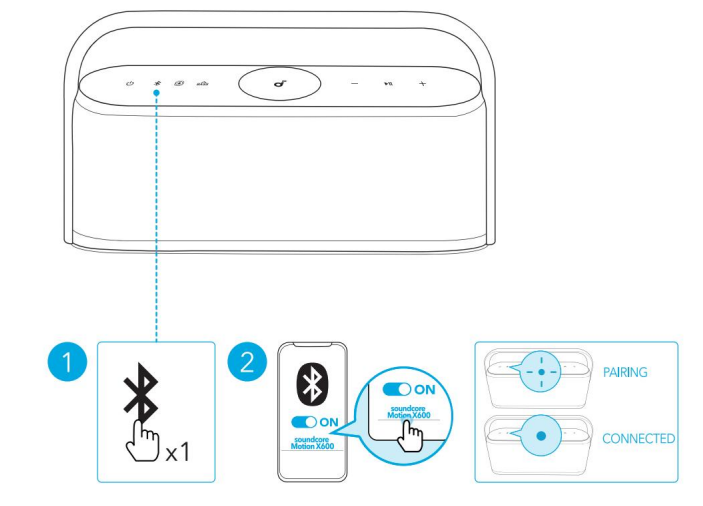

با این اسپیکر می توانید از طریق دستگاه های دارای بلوتوث خود از موسیقی لذت ببرید.

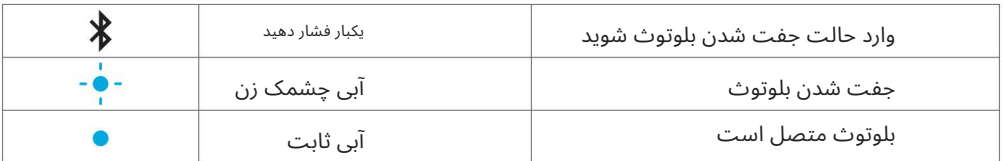

 $\equiv$ 

•برای ورود مجدد به حالت جفت شدن بلوتوث، دکمه بلوتوث را یک بار فشار دهید.

•این بلندگو فقط می تواند موسیقی را در یک دستگاه تلفن همراه در یک زمان پخش کند. برای پخش از دستگاه متصل دیگر، ابتدا دستگا هی را که در حال حاضر فعال است، مکث کنید.

•هر بار که اسپیکر خود را روشن می کنید، به طور خودکار به شما متصل می شود آخرین دستگاه متصل اگر در محدوده بلوتوث موجود باشد. اگر نه، دکمه بلوتوث را فشار دهید تا وارد حالت جفت شدن بلوتوث شوید.

حالت TWS(استریو بی سیم واقعی).

Machine Translated by Google

目

هر دو بلندگو می توانند صدای یکسانی را پخش کنند (یکی به عنوان کانال سمت چپ و دیگری به عنوان کانال راست). دو بلندگوی یکسان Motion X600می توانند برای صدای استریو با یکدیگر جفت شوند.

.1یکی از بلندگوها را با دستگاه بلوتوث خود وصل کنید.

برای ورود به حالت جفت شدن .TWS .2روی هر دو بلندگو، دکمه بلوتوث را برای حداقل 2ثانیه فشار داده و نگه دارید

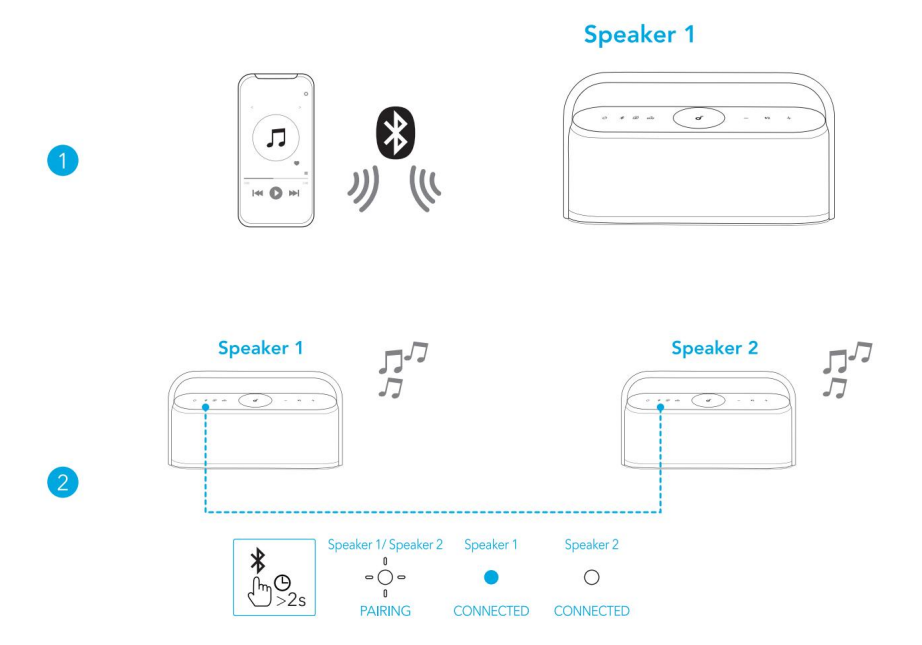

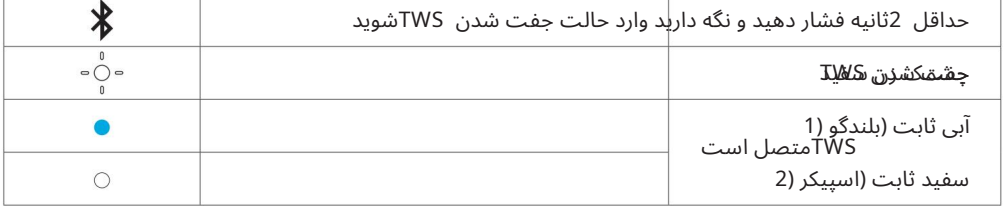

برای خروج از حالت ،TWSدکمه بلوتوث را برای حداقل 2ثانیه فشار داده و نگه دارید.

## صدای فضایی

مکانهای صدای فضایی در اطراف شما به صدا در میآیند تا یک تجربه شنیداری فراگیر ایجاد کنند.

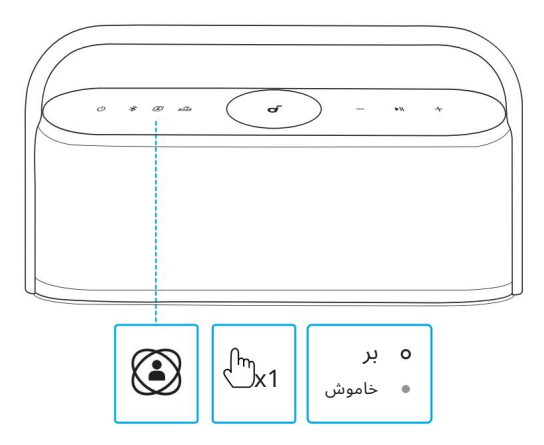

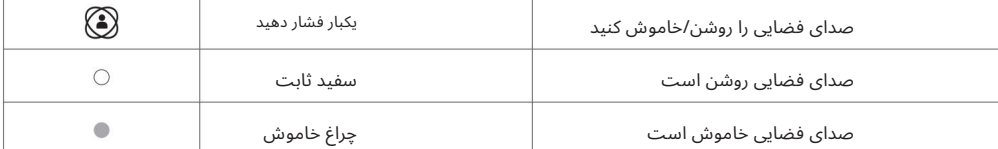

## LDAC

برای تجربه صدای با کیفیت LDACاز دستگاههای مجهز به Androidنسخه ۸.۰یا بالاتر استفاده کنید.

1.برنامه soundcoreراباز کنید.

2.به نماد تنظیمات در صفحه اصلی بروید.

3.بر روی "Sound Mode"کلیک کنید.

4.برای جابجایی به کدک ،LDAC»کیفیت صدای ترجیحی» را انتخاب کنید.

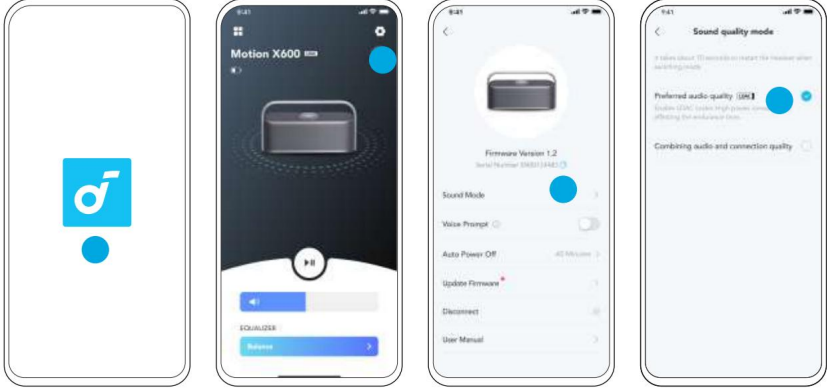

تغییر کدک های صوتی حدود 10ثانیه طول می کشد. ممکن است از شما خواسته شود در صورت وجود، سفتافزار بلندگو را بهاروزرسانی کنید.

LDAC •صدایی با کیفیت بالاتر ارائه می دهد، مصرف برق را افزایش می دهد و

زمان پخش را کاهش می دهد

LDAC• را دریک محیط کمتداخل فعال کنیدتا ازبلوتو ثپایدار اطمینان حاصل کنید

ارتباط.

•

 $\equiv$ 

 $\equiv$ 

### حالت AUX

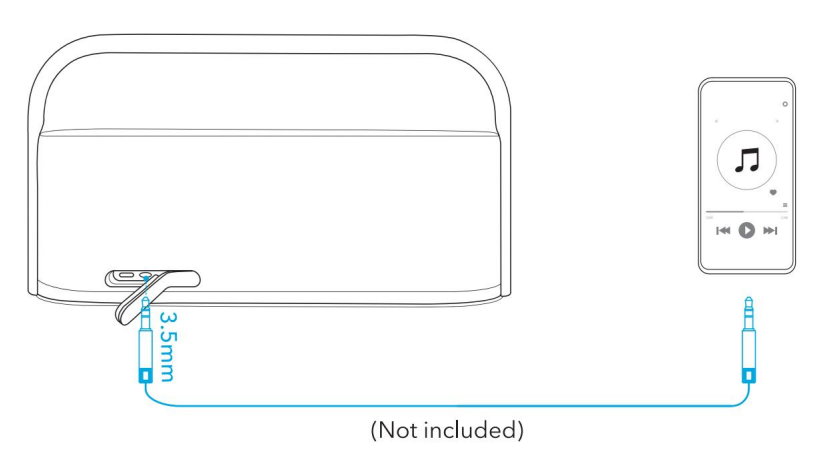

یک کابل 3.5 AUXمیلی متری (شامل نمی شود) را برای پخش صدا در دستگاه خارجی وارد کنید.

#### دکمه های کنترل

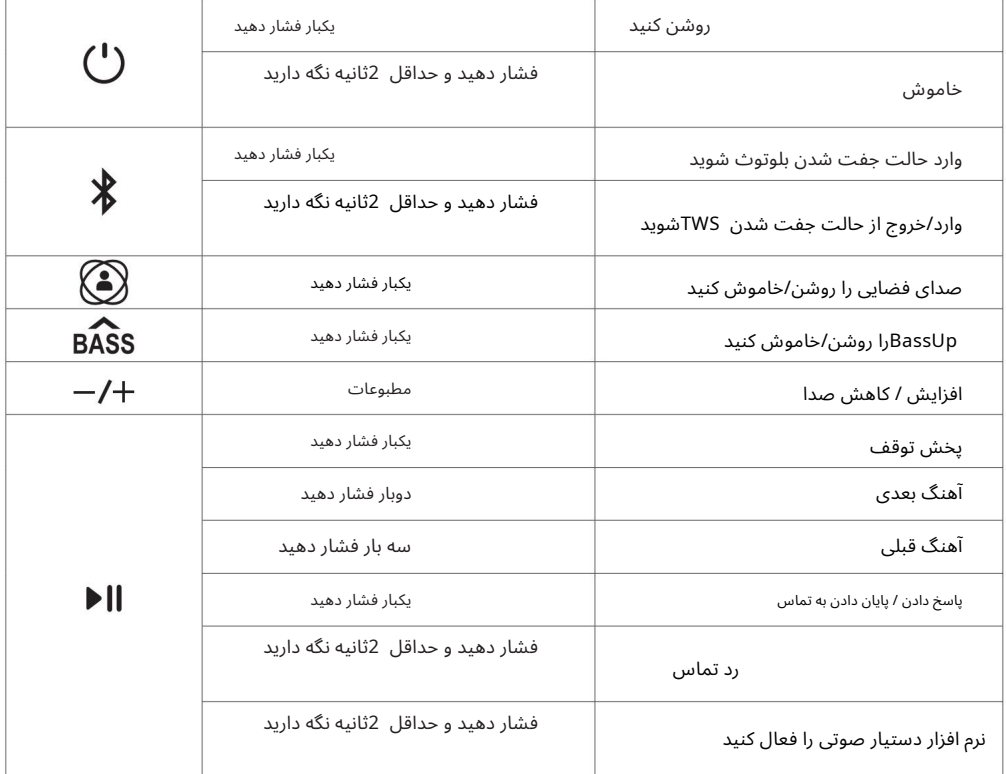

(Reset) بازنشانی کنید

دکمه بلوتوث و دکمه افزایش صدا را به مدت حداقل 4ثانیه فشار دهید و نگه دارید تا بلندگو تنظیم مجدد شود.

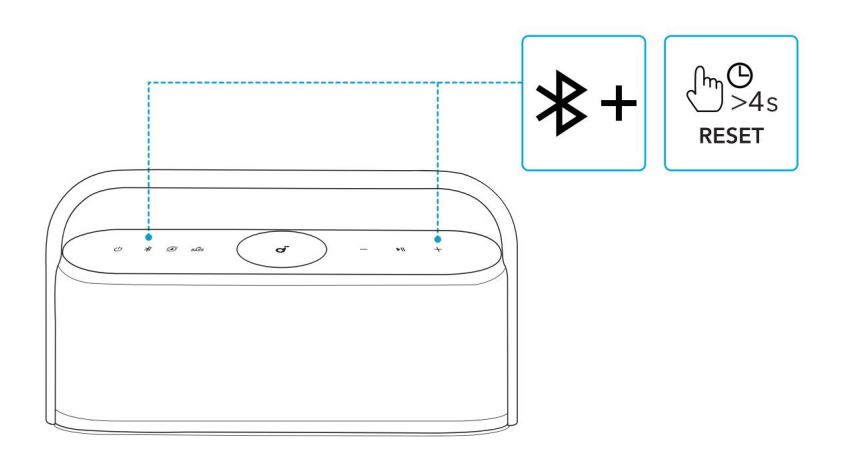

اطلاعات محصول: نام محصول و نسخه نرم افزار را بررسی کنید یا دفترچه راهنمای کاربر را بخوانید. برای بهبود تجربه خود، برنامه صداگذاری را دانلود کنید.

کنترل صدا: سطح صدا را از طریق برنامه بدون فشار دادن دکمه های روی بلندگو تنظیم کنید. وضعیت باتری: میزان باقیمانده باتری بلندگو را نشان می دهد. به٫وزرسانی میانافزار: هنگامی که اسپیکر را به برنامه متصل می∖کنید، به محض شناسایی نسخه جدید میانافزار به شما اطلاع داده می شود.

تنظیمات 6 :EQتنظیمات EQوجود دارد که می توانید از بین آنها در برنامه انتخاب کنید تا تجربه خود را در حین لذت بردن از ژانرهای مختلف موسیقی بهینه کنید. •امضای :soundcoreحالت استاندارد EQبهینه شده برای صدای متعادل.

•تقویت سه برابری: فرکانس های بالا افزایش می یابد. •صدا: صداها با وضوح بیشتری از سایر صداهای محیط متمایز می شوند.

•تعادل: برای صداهای با فرکانس بالا و فرکانس پایین هیچ بهبودی وجود ندارد. •سفارشی: تنظیم EQرا مطابق با شما در برنامه سفارشی کنید. BassUp: BassUp •را روشن کنید تا صدای فرکانس پایین را افزایش دهید.

تنظیم زمان خاموش شدن خودکار: زمان خاموش شدن خودکار را تنظیم کنید 60 / 20 / 10 / 5)دقیقه، به طور پیش فرض 20دقیقه). پس از اتمام زمان، بلندگو به طور خودکار خاموش می شود. درخواست صوتی: هنگام روشن/خاموش کردن، اعلان صوتی را قطع یا بازیابی کنید.

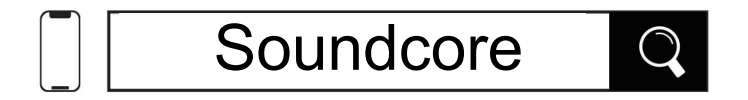

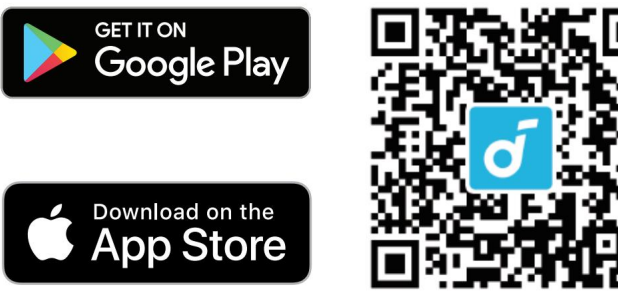

شرکت اپل.

# مشخصات فنی

مشخصات ممکن است بدون اطلاع قبلی تغییر کند.

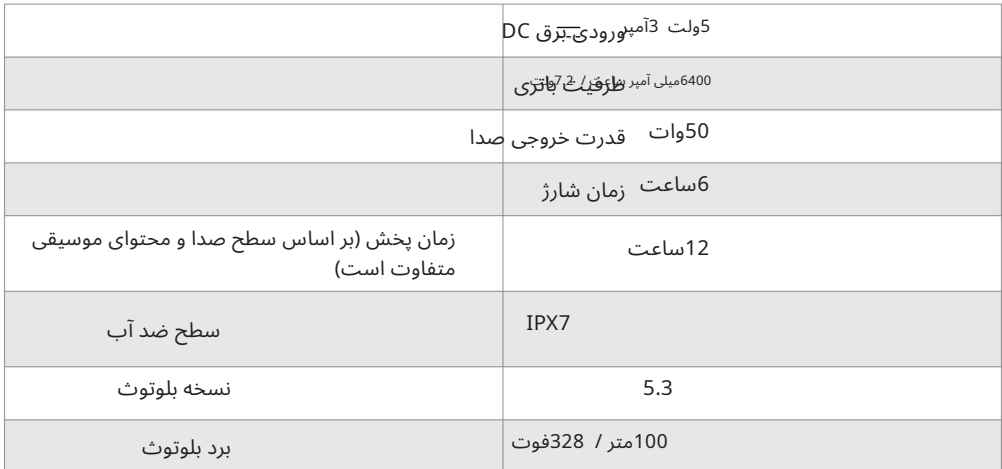